## SAP ABAP table RSOAPPLT {Texts on Source System Application Components}

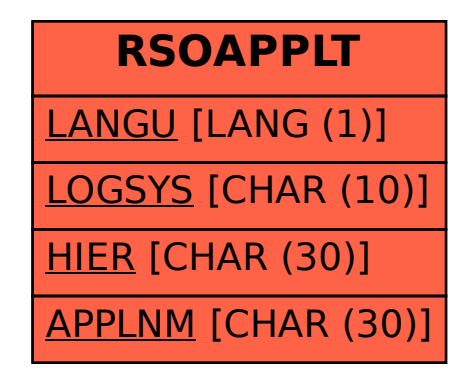